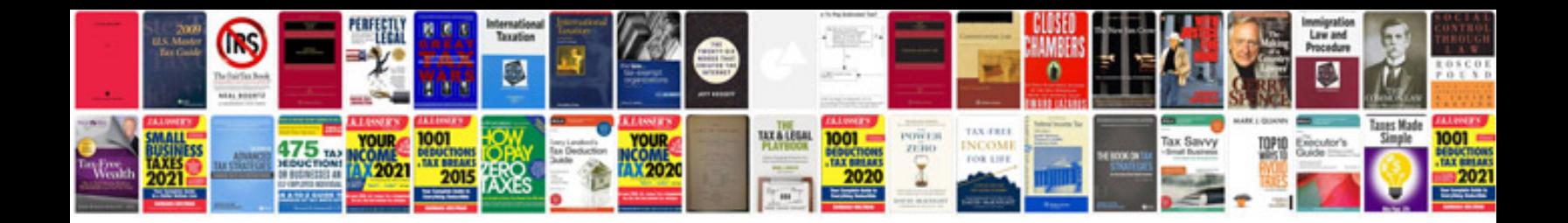

**Countable uncountable nouns worksheet** 

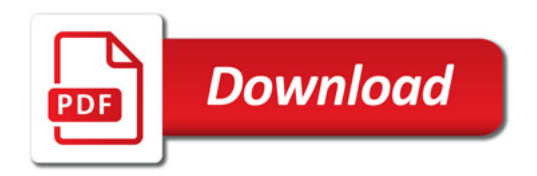

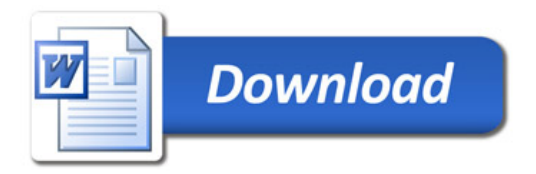